Муниципальное автономное образовательное учреждение дополнительного образования «Центр дополнительного образования «Эдельвейс» г. Улан-Удэ». (МАОУ ДО ЦДО «Эдельвейс» г. Улан-Удэ) Рассмотрено к утверждению: Утверждаю методического совета Директор МАОУ ДО<br>«ЦДО «Эдельвейс» разникая» Протокол № 1 Or « 28 » abyzema 2021 г. Е.Т. Цынгунова abyena 2021 г. Orkto MAOY 40 **MAOY HO**<br>E. Ynan y Benthemen r. ynau-ynes  $\frac{80}{100}$  = 0.10 Hall and 9523 matrices

## ДОПОЛНИТЕЛЬНАЯ ОБЩЕОБРАЗОВАТЕЛЬНАЯ ОБЩЕРАЗВИВАЮЩАЯ ПРОГРАММА

Детская вокальная студия «Мелодия» Направленность программы: вокал Возраст обучающихся: 7-17 лет СРОК РЕАЛИЗАЦИИ: <sup>1</sup> год

> Разработал: педагог дополнительного образования Бальчинова Сарюна Саяновна

Улан-Удэ 2021 год

#### **Пояснительная записка**

Содержание дополнительной общеразвивающей программы «Школа Блогера»

соответствует:

• определенному уровню и направленностям дополнительных образовательных программ;

• целям и задачам образовательных учреждений дополнительного образования детей;

• современным образовательным технологиям.

Дополнительная общеразвивающая программа разработана в соответствии с:

• Федеральным Законом Российской Федерации от 29.12.2012 г. № 273«Об образовании в Российской Федерации»;

• Концепцией развития дополнительного образования детей, утвержденной распоряжением Правительства Российской Федерации от 4 сентября 2014 года № 1726-р;

• Приказом Министерства труда и социальной защиты Российской Федерации от 05.05.2018 №298 «Об утверждении профессионального стандарта «Педагог дополнительного образования детей и взрослых»;

Паспортом приоритетного проекта «Доступное дополнительное образование для детей» (утвержден президиумом Совета при Президенте Российской Федерации по стратегическому развитию и приоритетным проектам, протокол от 30.11.2016 №11;

Стратегией развития воспитания в Российской Федерации на период до 2025 года (распоряжение Правительства Российской Федерации от 29.05.2015 №996 -р)

СанПиН 2.4.4.3172-14 "Санитарно-эпидемиологические требования к устройству, содержанию и организации режима работы образовательных организаций дополнительного образования детей", утвержденные Постановлением Главного государственного санитарного врача РФ от 4 июля 2014 г. № 41.

• «Положением о порядке, разработки, оформления и утверждения дополнительной «общеразвивающей программы» МАОУ ДО ЦДО «Эдельвейс»

Отличительной особенностью данной программы является частичное применение электронного обучения и дистанционных образовательных технологий. Основные элементы системы электронного обучения и дистанционных образовательных технологий, используемые в работе: платформа Zoom, Skype, You Tube канал, мессенджеры Viber, Whats App, Vk.

Возможно проведение индивидуальных занятий с применением электронного обучения и дистанционных образовательных технологий для детей, пропустивших занятия по уважительной причине. Родительские собрания и консультации проводятся в режиме онлайн с использованием платформ Zoom.

**Направленность программы:** техническая

**Уровень программы**: ознакомительный.

**Актуальность** Программа предусматривает научить детей пользоваться социальными сетями, инструментами продвижения, формулировать стратегию; продвигать свой личный бренд; анализировать, планировать и оценивать эффективность; изучить различные стратегии продвижения своего продукта, услуги или личного бренда.

# **Педагогическая целесообразность**

Дисциплина включает в себя такие темы, как обзор социальных интернет платформ, стратегии продвижения через социальные сети, организация рекламных кампаний, тактики, маркетинговые технологии и инструменты при продвижении через социальные медиа.

**Новизна программы:** Основными видами деятельности являются информационно-рецептивная, репродуктивная и творческая. Информационнорецептивная деятельность обучающихся предусматривает освоение учебной информации через рассказ педагога, беседу, самостоятельную работу с литературой.

**Направленность** программы по содержанию является технической, по форме организации кружковой, рассчитанной на 1 год.

# **Цели реализации программы**:

1. Формирование личности обучающегося, способного к личностному и профессиональному росту.

2. Реализация интересов обучающихся в познании и творчестве через занятия в школе блогеров.

3. Развитие у обучающихся навыков общения, делового общения, взаимодействия в группах и самообразования.

# **Задачи кружковой деятельности:**

*Воспитательные*:

1. Сформировать навыки делового общения и дисциплинированность.

2. Развить нравственные качества по отношению к окружающим (чувство товарищества, толерантность и т.д.).

*Развивающие:*

- Развитие умения думать, умения выражать свое мнение, умения исследовать, умения общаться, умения взаимодействовать, умения доводить дело до конца, выступать публично и т.д.

*Обучающие:*

1. Сформировать систему знаний, умений, навыков по основам блогинга.

2. Обучить навыкам общения и взаимодействия в сети Интернет.

3. Способствовать овладению обучающимися стратегиями продвижения личного бренда в социальных сетях.

4. Развить навыки дизайн-мышления.

# **Адресат программы:**

Данная программа рассчитана на учащихся 12-17 лет. Формирование групп осуществляется в начале учебного года по 5-6 человек согласно Устава МАОУ ДО ЦДО "Эдельвейс" и санитарно-эпидемиологических правил, и требований к наполняемости детских объединений. Образовательный курс программы

дополнительного образования "Школа блогера" рассчитана на <sup>1</sup> год обучения. Зачисление производится на основании письменного заявления родителей или законных представителей. На курсы зачисляются все желающие, не имеющие медицинских противопоказаний.

## **Объём программы:**

Полный объём программы составляет 144 часа.

## **Формы обучения и виды занятий по программе:**

Форма организации деятельности обучающихся на занятии - индивидуальногрупповая, с возможностью внедрения дистанционной формы.

Методы обучения, в основе которых лежит способ организации занятия:

Словесные, Наглядные, Практические (см.таблицу 1)

- объяснительно-иллюстративные (методы обучения, при использовании которых, обучающиеся воспринимают и усваивают готовую информацию);

- репродуктивные методы обучения (обучающиеся воспроизводят полученные знания и освоенные способы деятельности);

- частично-поисковые методы обучения (участие обучающихся в коллективном поиске, решение поставленной задачи совместно с педагогом);

- исследовательские методы обучения (овладение обучающихся методам научного познания, самостоятельной творческой работы).

Занятие по типу может быть: комбинированным, теоретическим, практическим, диагностическим, лабораторным, контрольным, репетиционным.

Форма организации образовательной деятельности - групповая или индивидуальная.

При реализации программы (частично) применяется электронное обучение и дистанционные образовательные технологии.

При электронном обучении с применением дистанционных технологий продолжительность непрерывной непосредственно образовательной деятельности составляет не более 30 минут. Во время онлайн-занятия проводится динамическая пауза, гимнастика для глаз

# **Режим занятий:**

Занятия проводятся два раза в неделю по одному академическому часу, продолжительность учебного часа - 45 минут, типы занятий:

комбинированные, теоретические, практические, контрольные.

# **Планируемые результаты реализации программы :**

Обучающиеся по программе «Школа блогеров» в результате изучения основ данного направления *будут знать*:

- что такое интернет-блогинг и все его особенности и виды;

- правила поведения, общения и коммуникации в сети Интернет; *Будут уметь:*

*-* вести свой личный блог

*-* разрабатывать стратегию

- создавать рекламу

- продвигать свой личный бренд

- пользоваться социальными сетями, как инструментами продвижения

- работать в команде

- презентовать свой проект или идею

*У них будут развиты:*

*-* образное и дизайнерское мышление

- свободное владение понятийным аппаратом ( SMM, дедлайн, таргет и т.д)

- умение анализировать, давать оценку

- навыки делового общения и дисциплина

- способности к личностному росту

*Будут владеть следующими качествами:*

*-* самостоятельное мышление, умение отстаивать свое мнение

- ответственное отношение к делу и людям

- владение культурой речи

- потребность в самообразовании, дальнейшем развитии профессиональных умений и навыков.

Обучающиеся будут иметь сформированные элементы 1Ткомпетенций.

#### **Отслеживание результативности освоения программы:**

Освоение обучающимися программы проверяется педагогом в процессе наблюдения за коллективной и индивидуальной деятельностью детей на занятиях, анализа самостоятельных работ. Для проверки освоения детьми каждой темы программы разработаны проверочные работы.

Документальной формой подтверждения итогов реализации отдельного курса программы является документ об образовании «Сертификат» или документ об обучении «Сертификат» установленного образца ЦДО ДО «Эдельвейс».

#### **Список использованной литературы:**

1. Федеральный закон от 29.12.2012 № 273-ФЗ «Об образовании в Российской Федерации».

2. Приказ Минобрнауки России от 23.08.2017 № 816 «Об утверждении Порядка применения организациями, осуществляющими образовательную деятельность, электронного обучения, дистанционных образовательных технологий при реализации образовательных программ».

3. Приказ Министерства просвещения Российской Федерации от 09.11.2018 № 196 «Об утверждении порядка организации и осуществления образовательной деятельности по дополнительным общеобразовательным программам».

4. Письмо Минобрнауки России от 18.11.2015 № 09-3242 «О направлении информации» (Методические рекомендации по проектированию дополнительных общеразвивающих программ (включая разноуровневые программы).

5. Письмо Министерства просвещения Российской Федерации от 19.03.2020 №ГД-39/04 «О направлении методических рекомендаций».

6. Буйлова Л.Н., Павлов А.В. Примерные требования к содержанию и результативности дополнительных общеразвивающих программ, реализующихся в государственных образовательных организациях, подведомственных Департаменту образования города Москвы. — М.: ГБПУ «Воробьевы горы», РНМЦНО, 2017. — 5 с.

7 Андреев А.А. Обучение в сети Интернет (как учатся и преподают в Интернете). - Saarbrucken, Germany: LAP Lambert Academic Pablishing, 2010. - 91 с.

8 Босова Л.Л. Отечественный и зарубежный опыт создания учебных материалов нового поколения // Школьные технологии.  $-2007$ .  $-$  № 5.  $-$  С. 179-184.

9. Жидаль Регина Флорисовна Дистанционное обучение школьников, <http://festival.1september.ru/articles/571052/>.

10. Демкина Н.Л., Заичкина О.И. Модель создания индивидуальной образовательной среды студента колледжа по профессиям и специальностям СПО <sup>в</sup> соответствии <sup>с</sup> ФГОС. - М.: ГБОУ УМЦ ПО ДОгМ, 2013. - <sup>64</sup> с.

11. Дьякова О.И. О внедрении дистанционного обучения: открытое письмо директору колледжа // Ученые записки ИСГЗ. – Казань: Институт социальных и гуманитарных знаний, 2016. – № 2. – С. 18–22.

12. Дьякова О.И., Никуличева Н.В. Внедрение инноваций: почему падает мотивация педагогических работников? // Народное образование. - М.: Издательский дом «Народное образование», 2016. – № 6. – С. 60–65.

13. Заичкина О.И. Составляющие ИКТ компетентности педагога // Развитие ребенка в условиях ИКТ насыщенной образовательной среды: сборник трудов научно-практической конференции (13 апреля 2016 г., Москва) – М.: ИИУ МГОУ, 2016. – С. 10–15.<br>14. – Новые педагогиче

14. Новые педагогические и информационные технологии в системе образования / под ред. Е.С. Полат. – М.: Академия, 2009. – 272 с.

15. Шенников С.А. Открытое дистанционное образование. - М., 2002. - 558 с.

16.

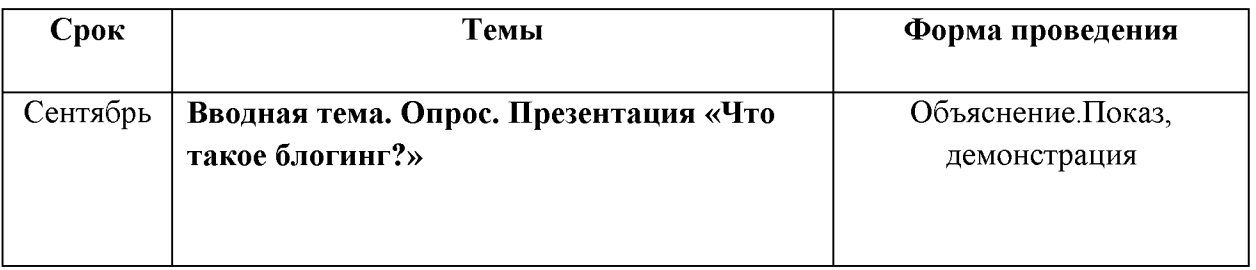

**Календарно-тематический план занятий**

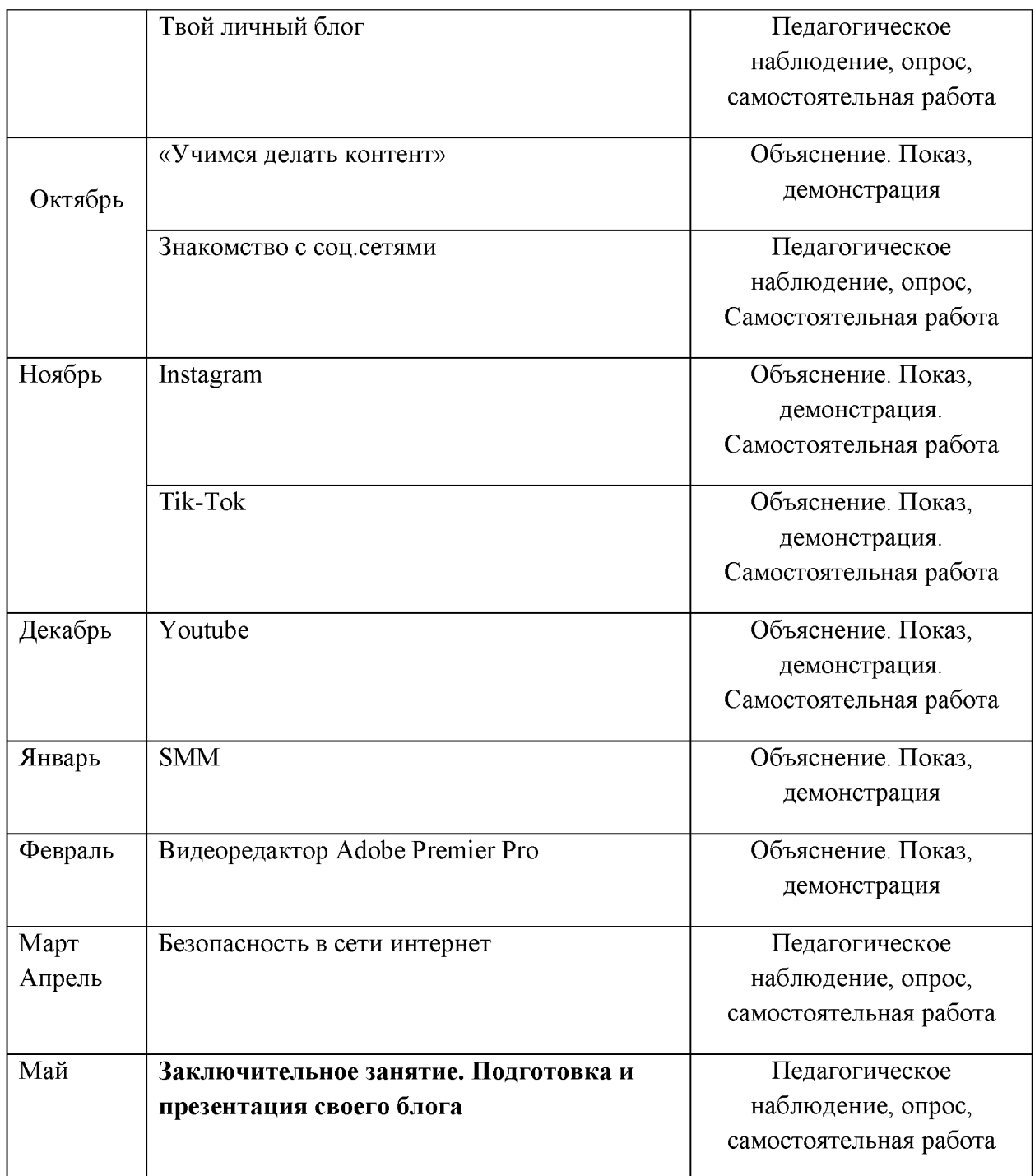

Форма занятий может корректироваться, занятия могут быть дистанционными, если обучающиеся или процесс очного (личного) обучения невозможен по той или иной причине.

| $\Pi/\Pi$ | Месяц    | Число | Тема занятия          | Форма<br>занятия | Форма<br>контроля |
|-----------|----------|-------|-----------------------|------------------|-------------------|
|           | Сентябрь | 2.09  | Инструктаж по технике | Объяснение       | Наблюдение        |
|           |          |       | безопасности,         | Показ            |                   |
|           |          |       | знакомство с          |                  |                   |

Учебный график на 2020-2021 год

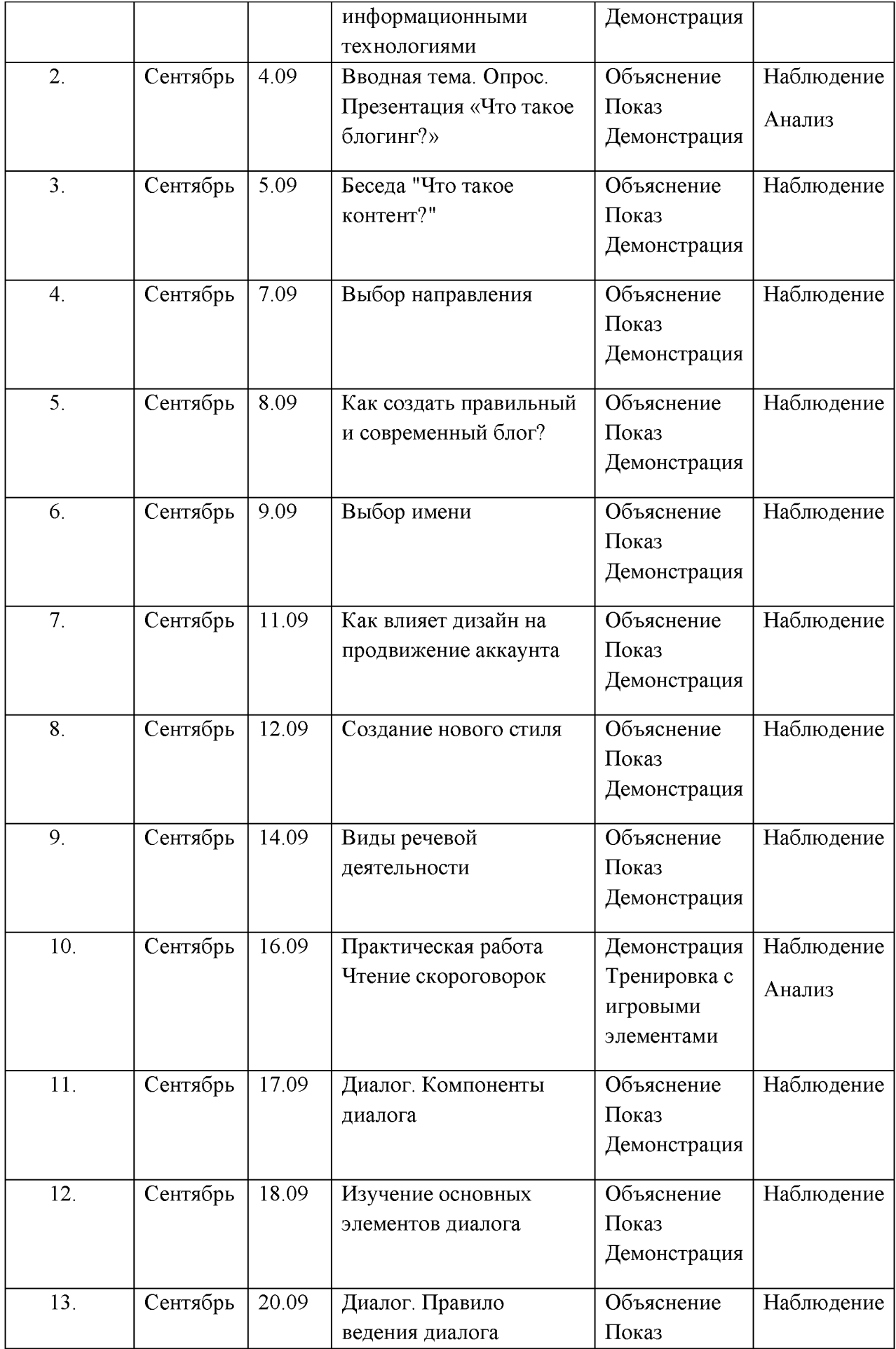

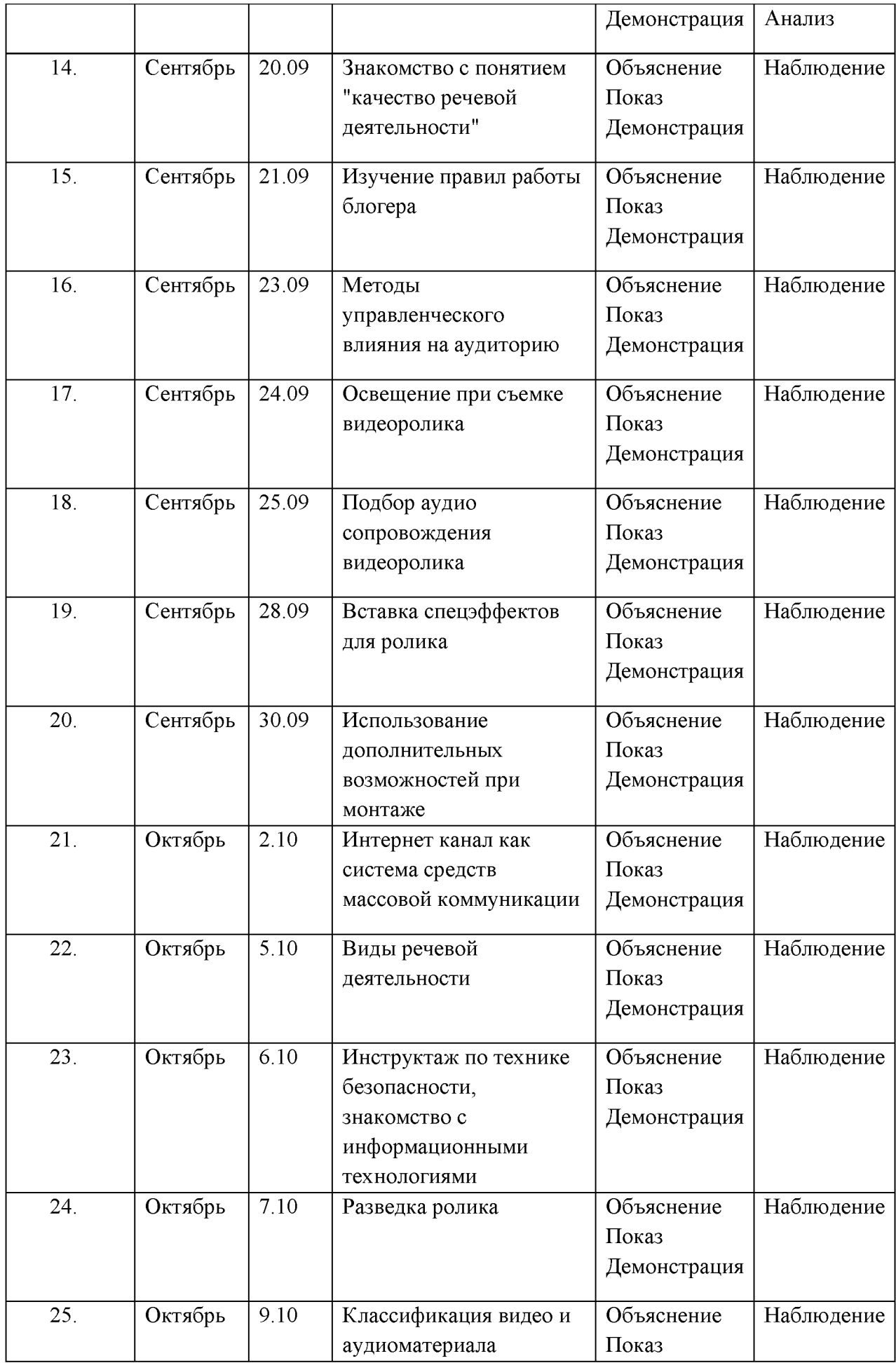

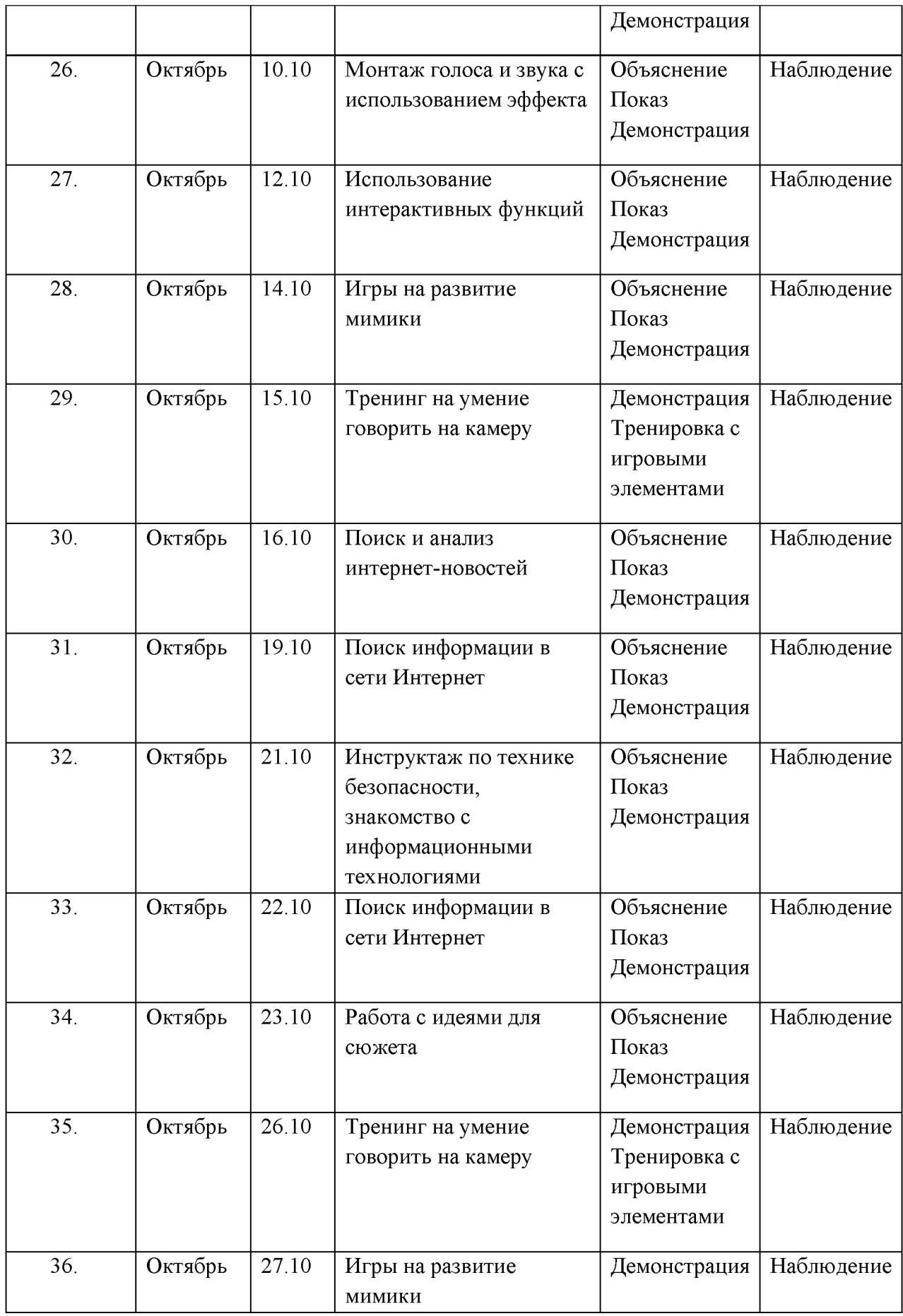

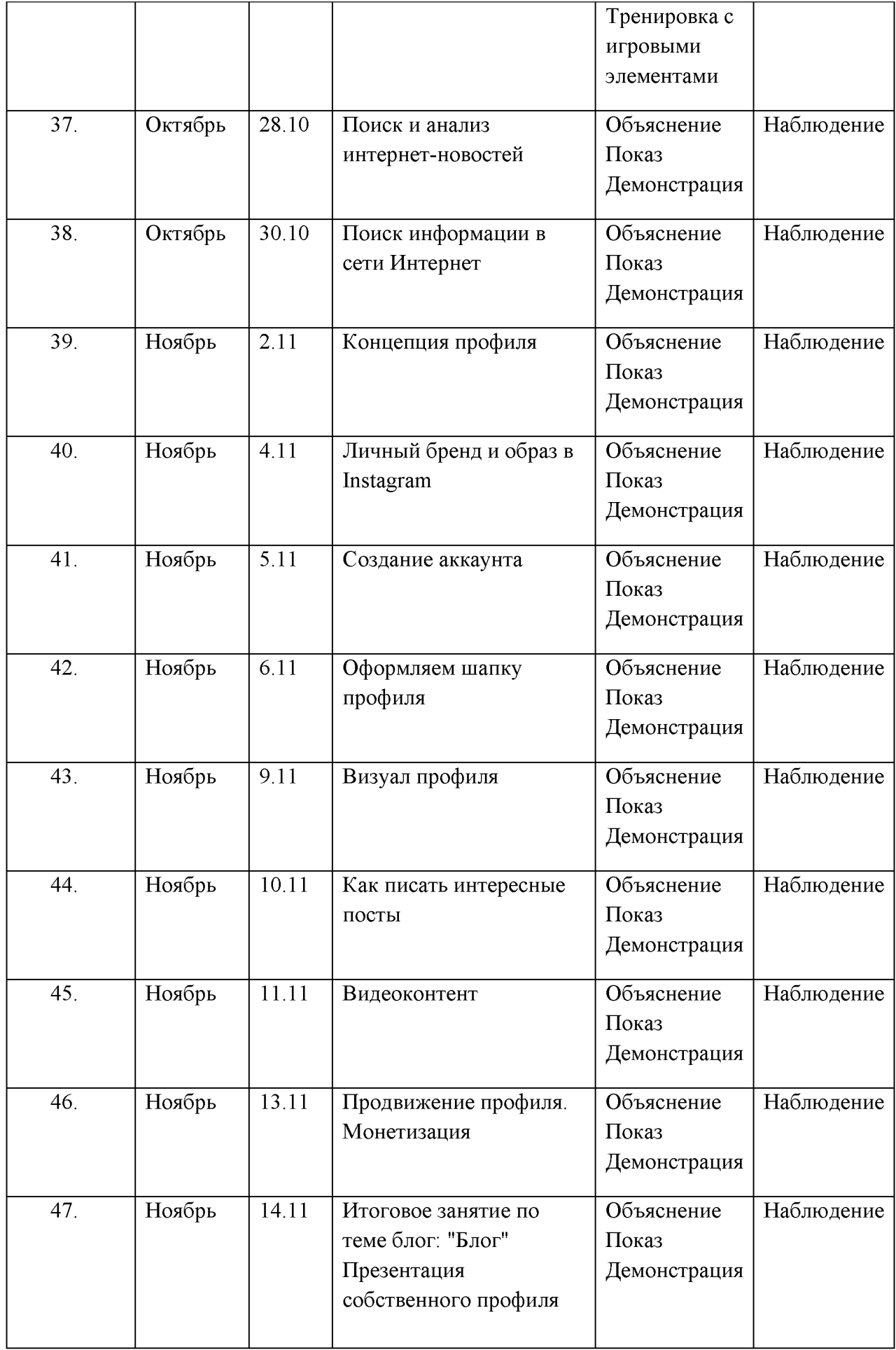

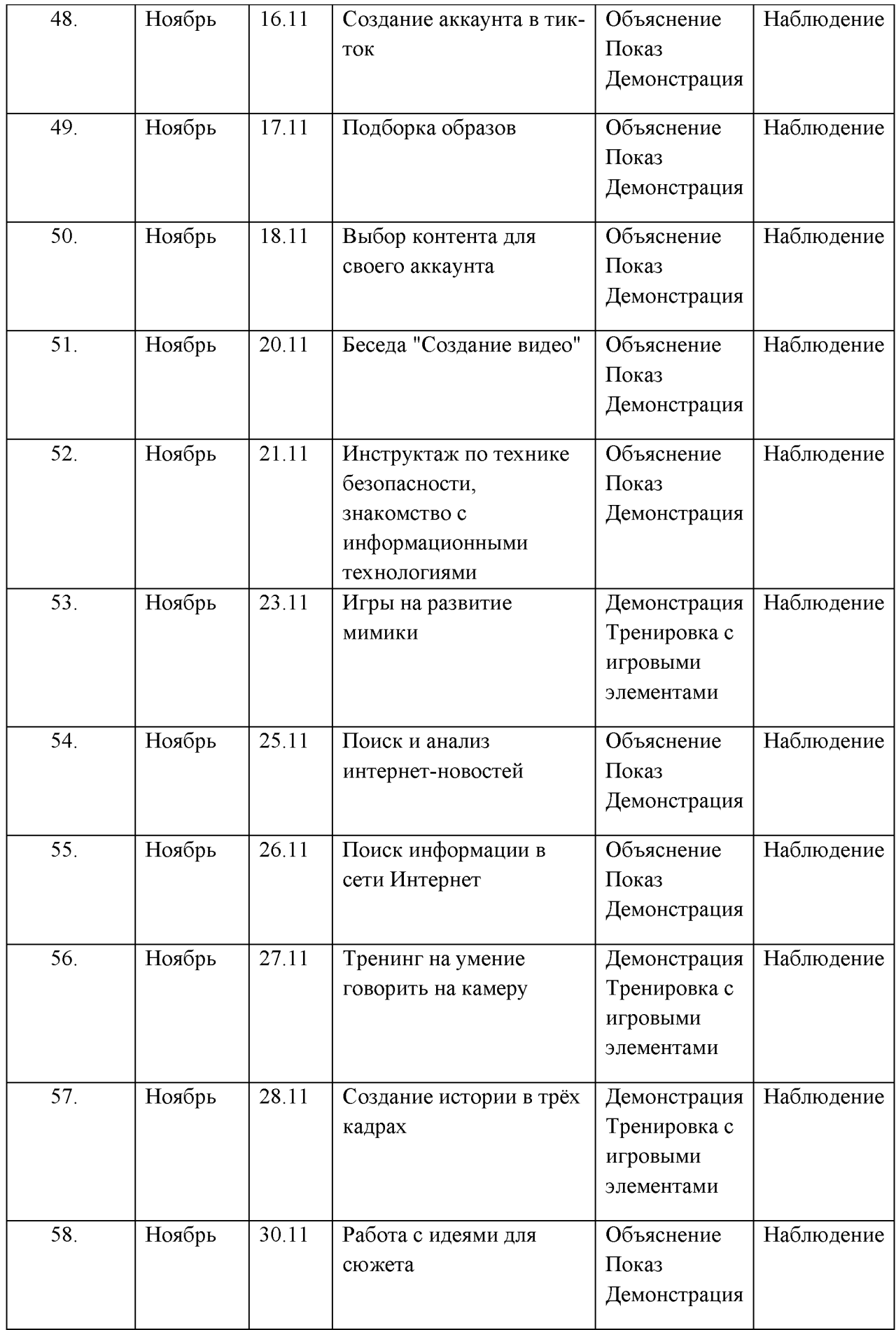

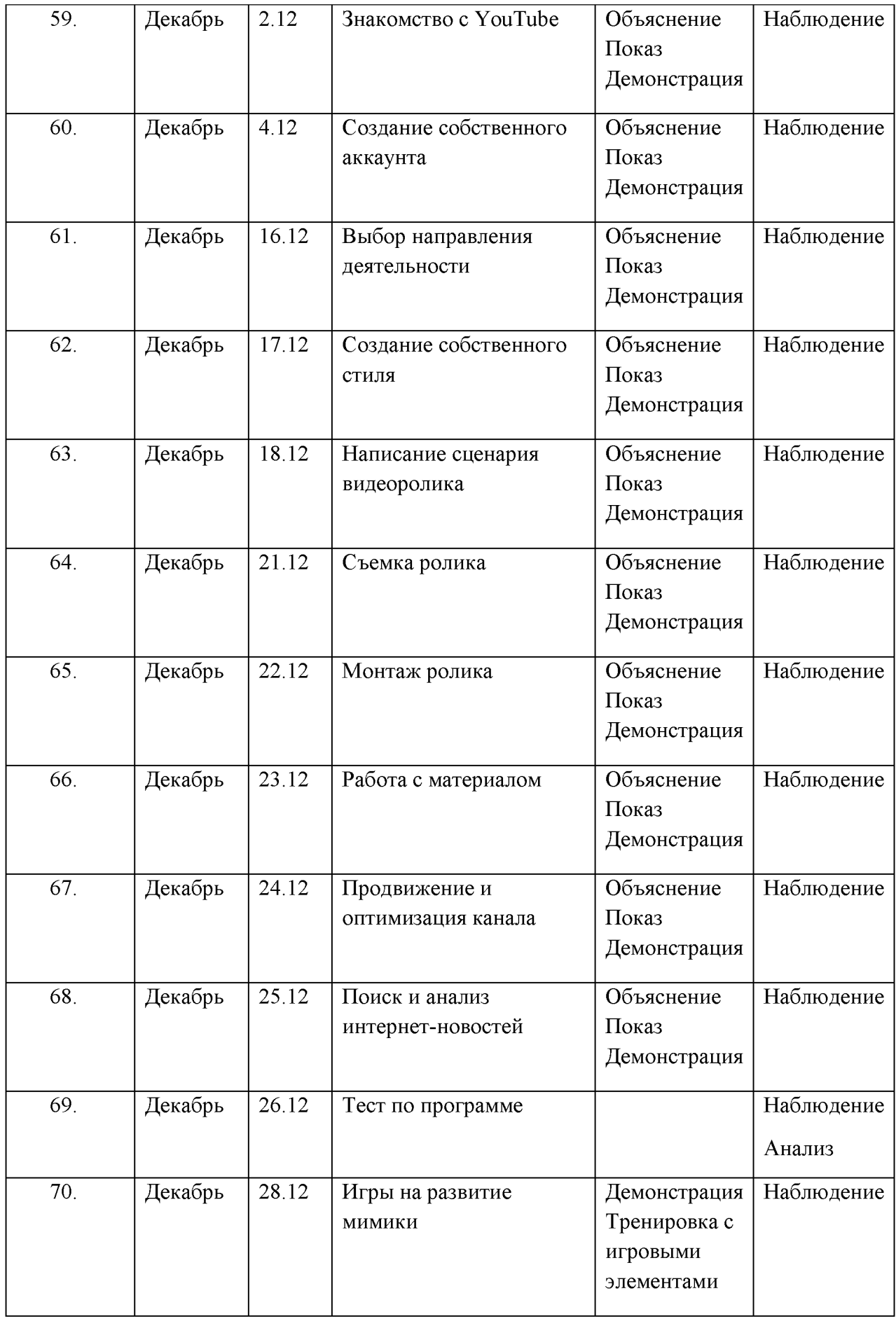

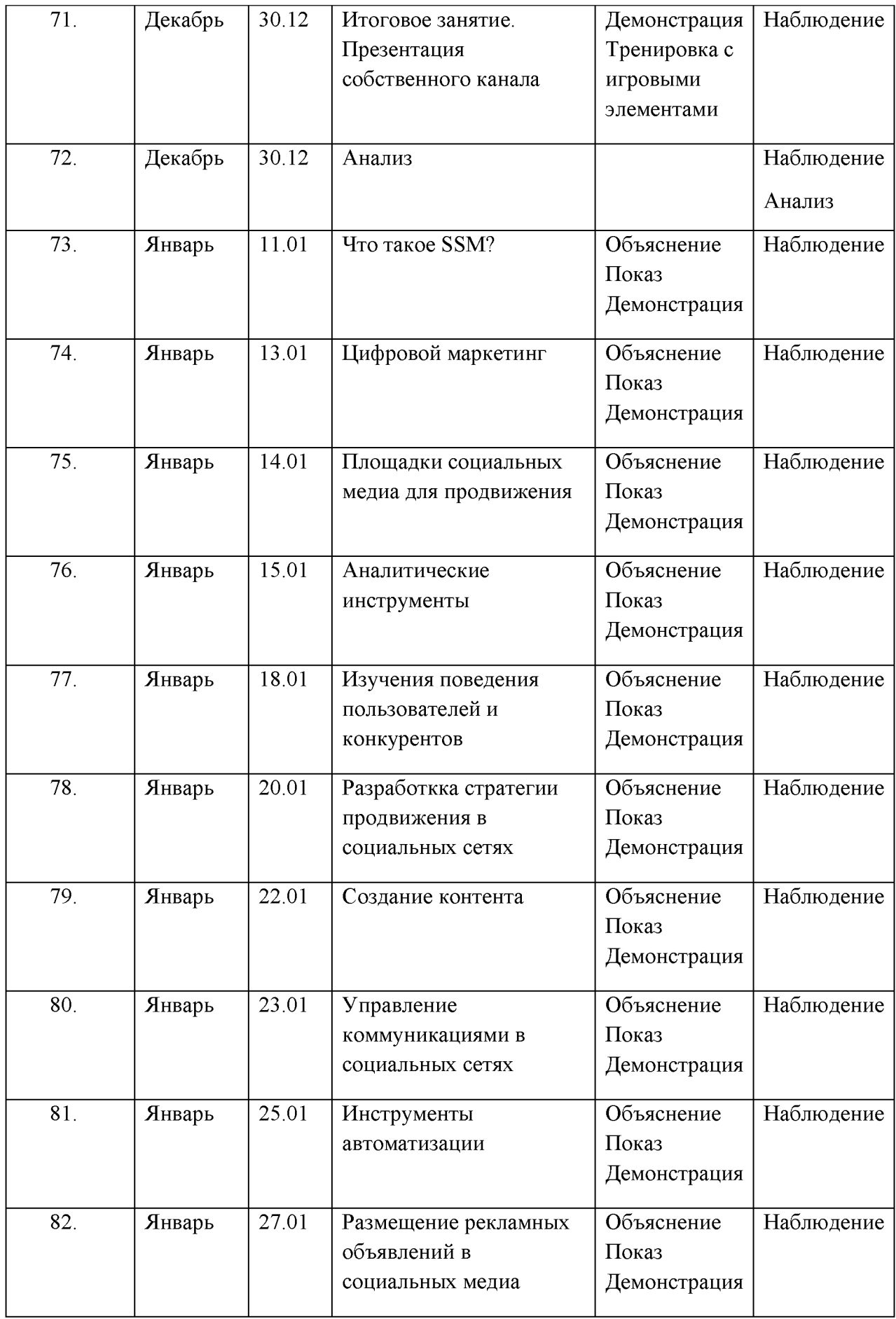

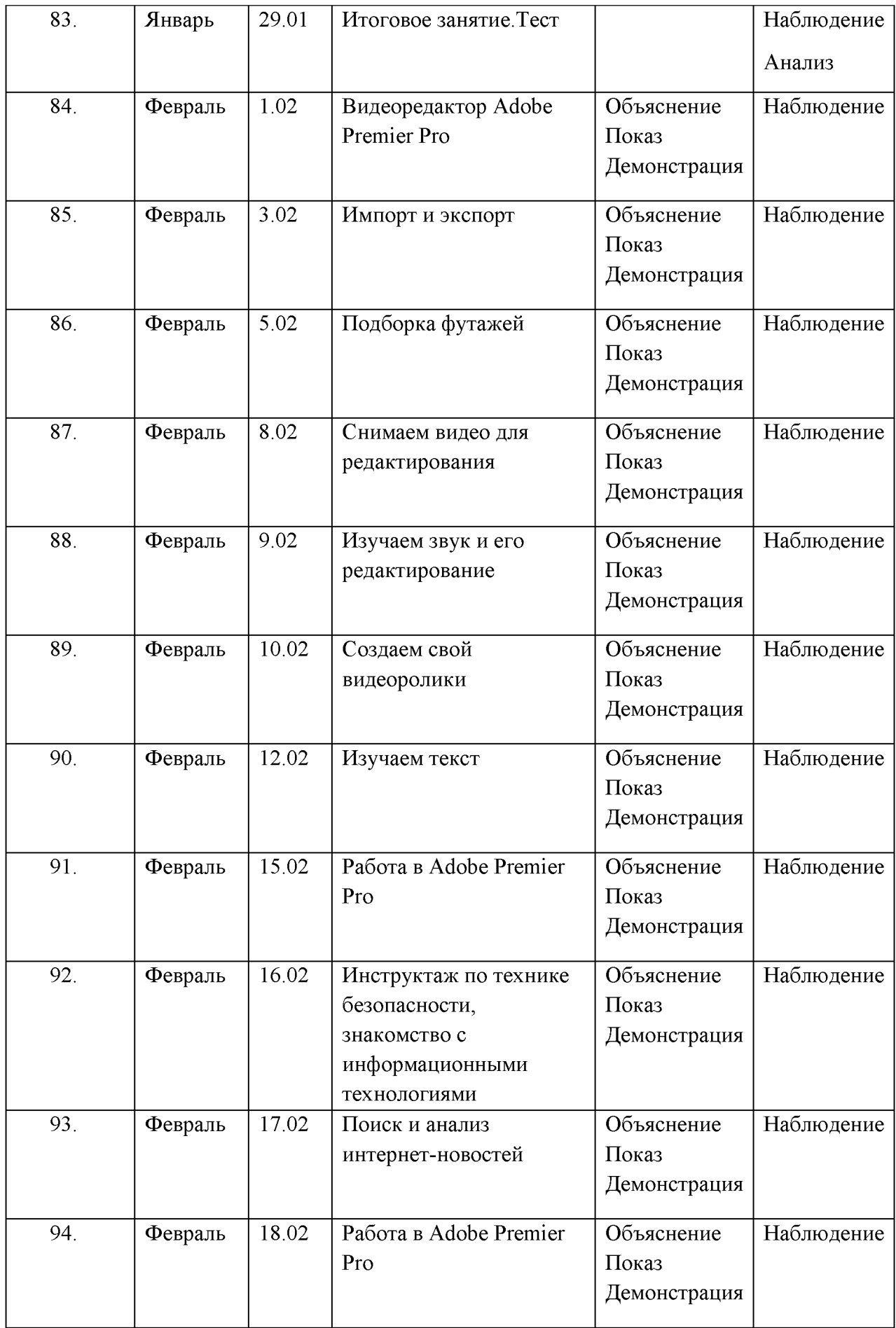

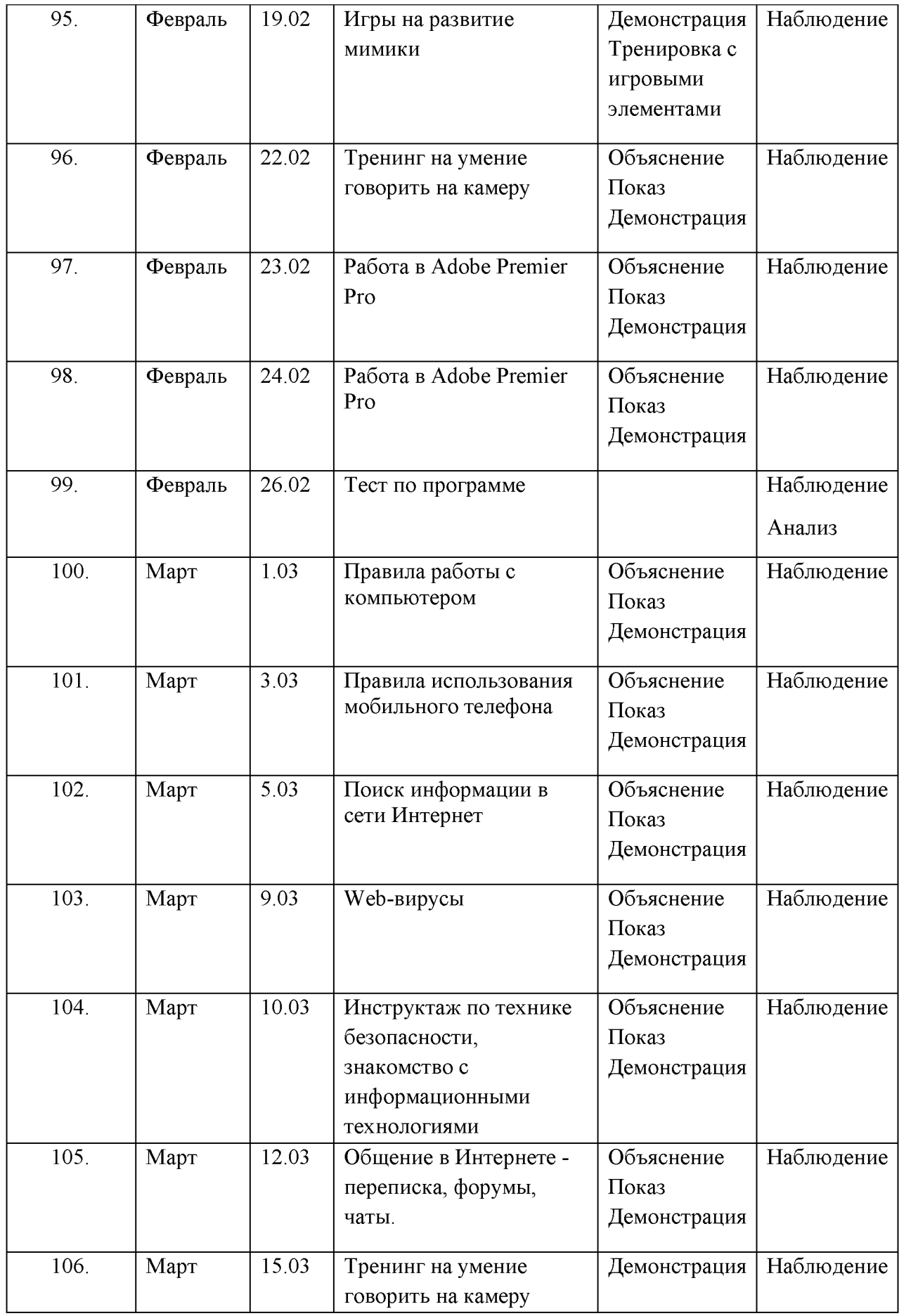

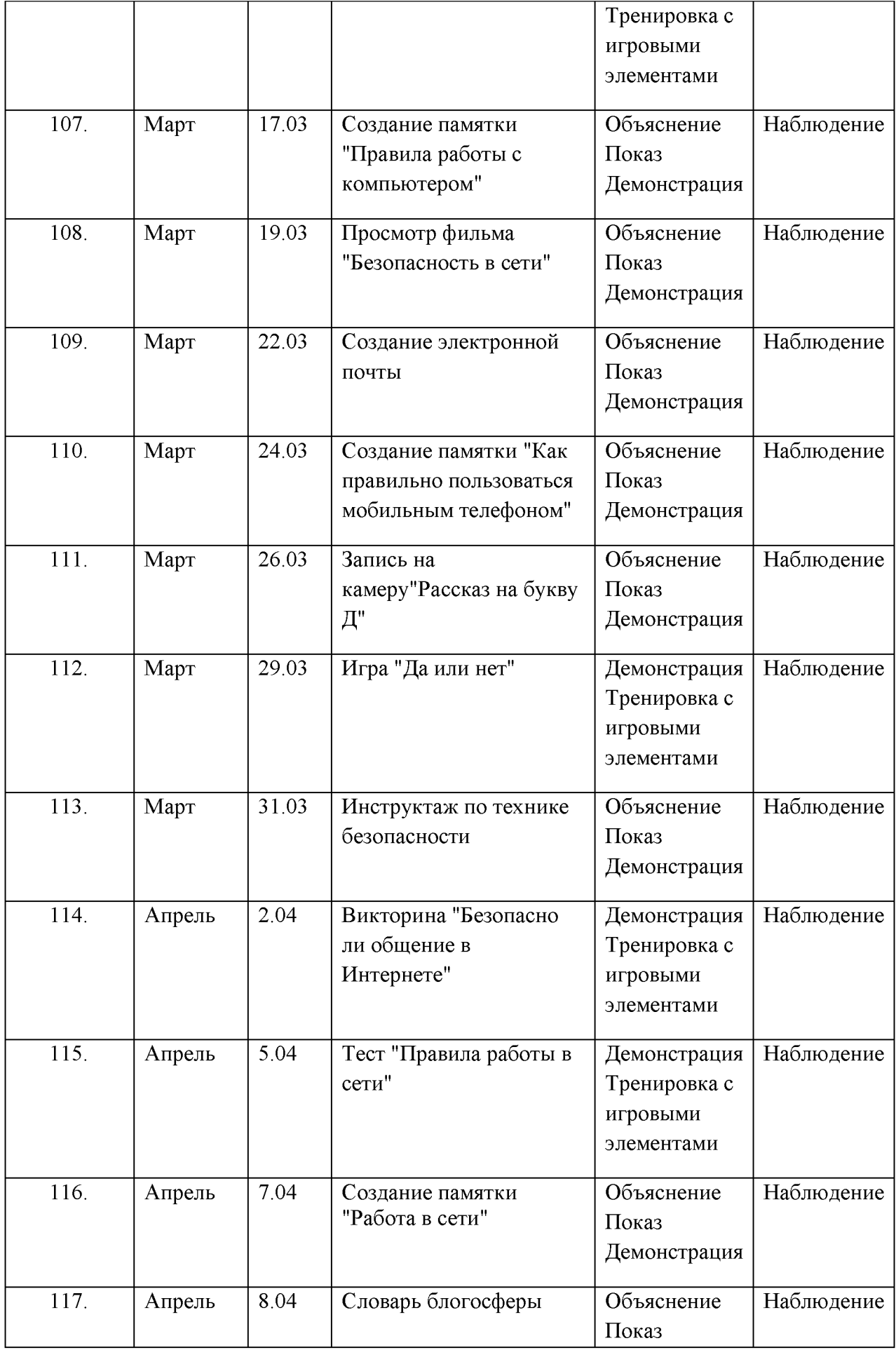

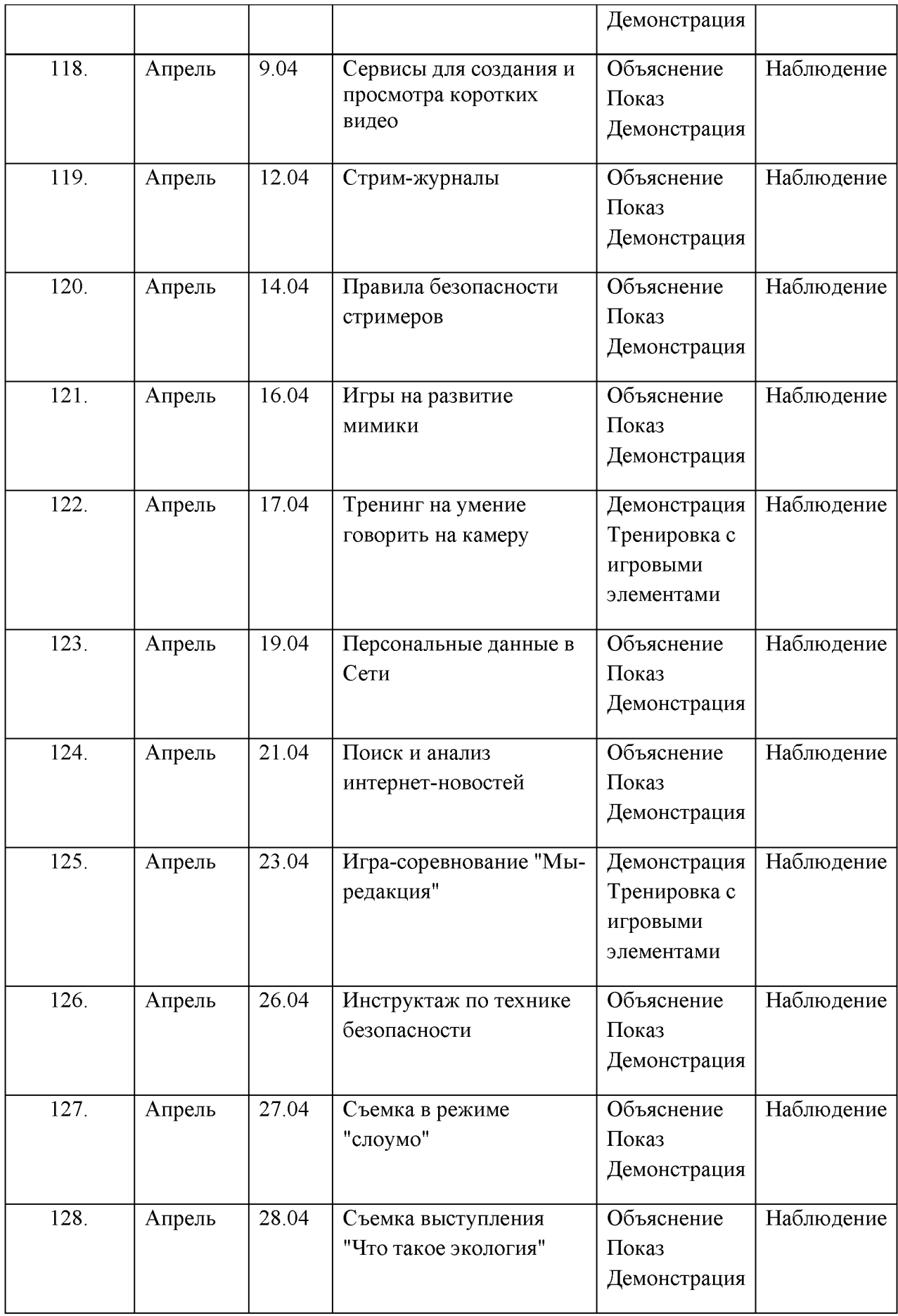

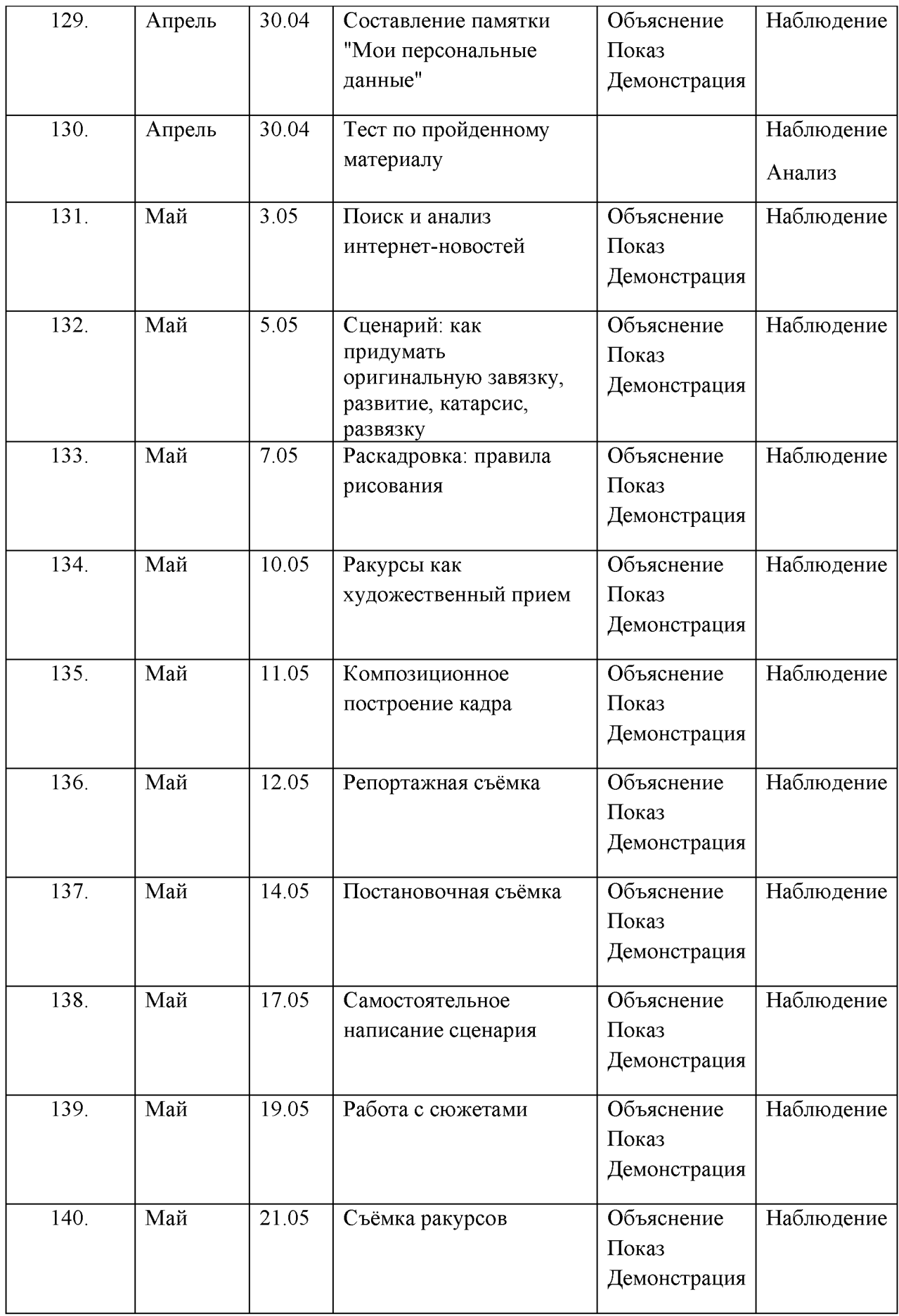

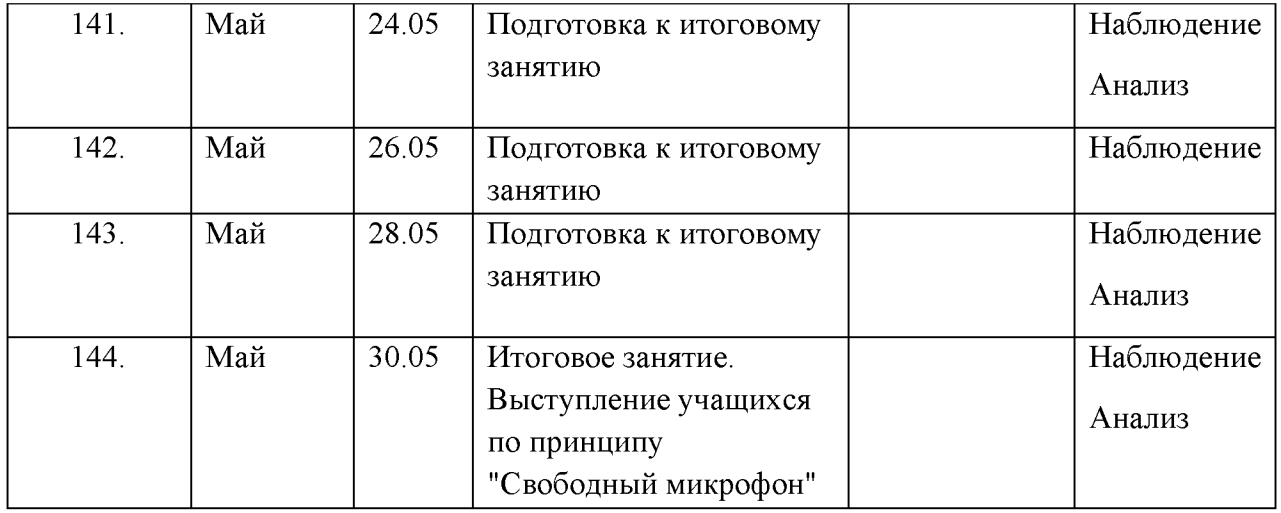